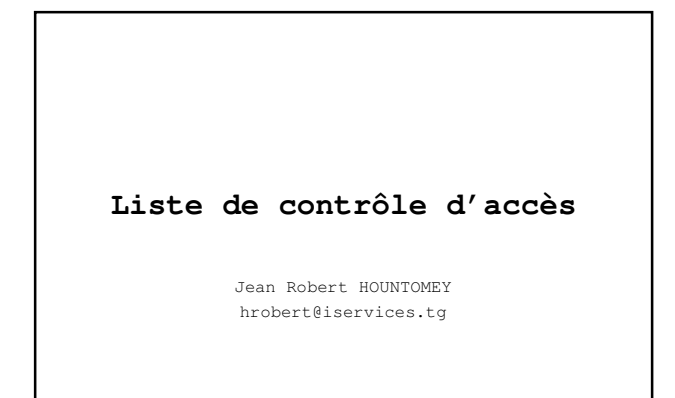

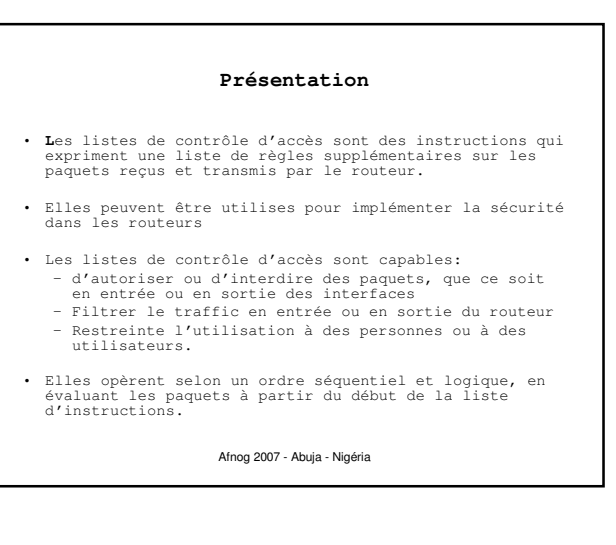

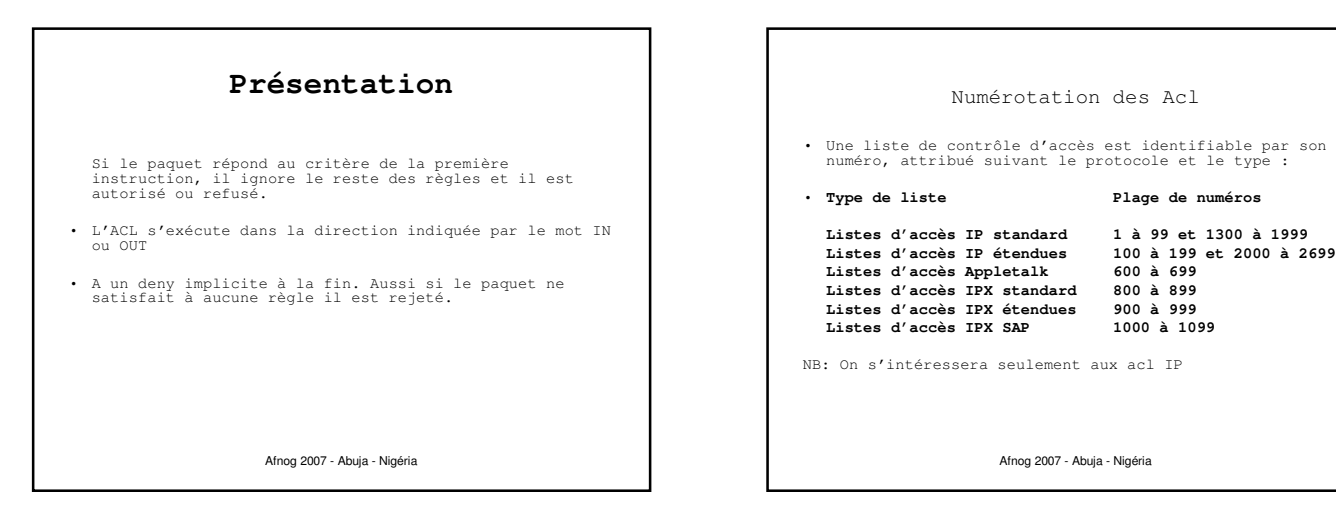

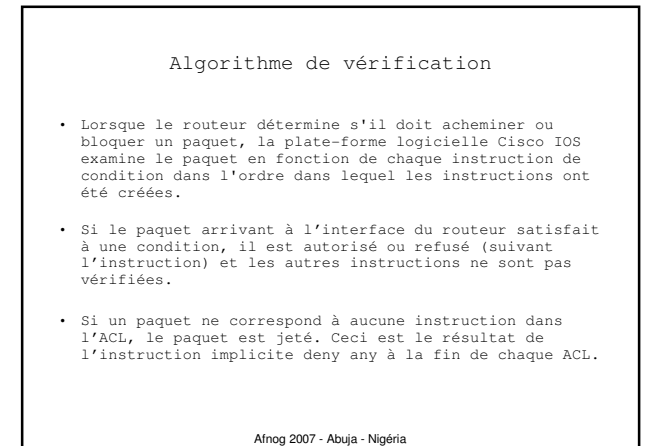

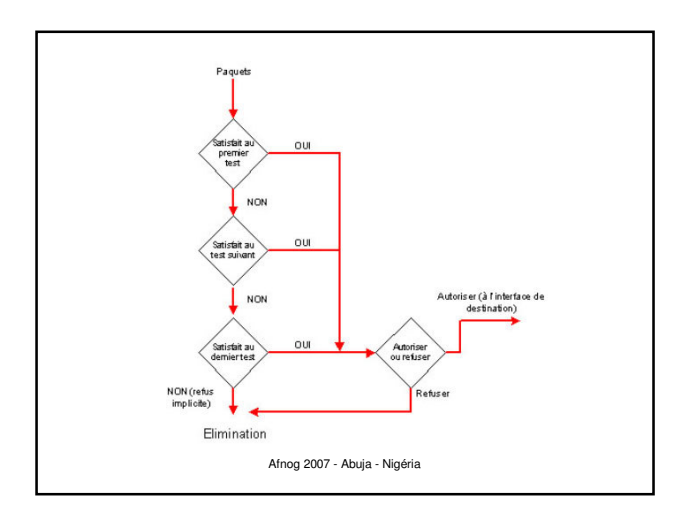

#### Principe de masque de bits générique - WILCARD

- Un masque générique est une quantité de 32 bits divisés en quatre octets contenant chacun 8 bits.
	- 0 signifie " vérifier la valeur du bit correspondant
	- **"**<br>- 1 signifie " ne pas vérifier (ignorer) la valeur du<br>bit correspondant ".
- Les listes de contrôle d'accès utilisent le masquage générique pour identifier une adresse unique ou plusieurs adresses dans le but d'effectuer des vérifications visant à accorder ou interdire l'accès.
- Le terme masque générique est un surnom du procédé de correspondance masque-bit des listes de contrôle d'accès.

Afnog 2007 - Abuja - Nigéria

## Principe de masque de bits générique - WILCARD

- Un masque générique est une quantité de 32 bits divisés en quatre octets contenant chacun 8 bits.
	- 0 signifie " vérifier la valeur du bit correspondant
	- **"**<br>- 1 signifie " ne pas vérifier (ignorer) la valeur du<br>bit correspondant ".
- Les listes de contrôle d'accès utilisent le masquage générique pour identifier une adresse unique ou plusieurs adresses dans le but d'effectuer des vérifications visant à accorder ou interdire l'accès.
- Le terme masque générique est un surnom du procédé de correspondance masque-bit des listes de contrôle d'accès.

Afnog 2007 - Abuja - Nigéria

### Principe de masque de bits générique - WILCARD

- Entre d'autres termes le WILCARD est l'inverse du NETMASK.
- Examples:
	- Pour spécifier une machine: **196.200.221.1 0.0.0.0**
	- Pour spécifier un sous réseau
		- 196.200.221.8 196.200.221.15 (would be a /29) • Le bloc deviens **196.200.221.8 0.0.0.7**
	- Pour spécifier tous les hotes d'un résau /24 • **196.200.220.1 0.0.0.255**

Afnog 2007 - Abuja - Nigéria

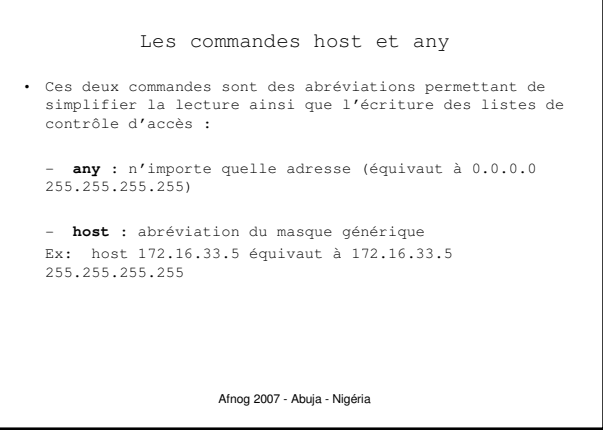

## Nommage des Acl

- Depuis la version 11.2 d'IOS, il est possible d'utiliser les listes de contrôles d'accès nommé
- Les listes de contrôle d'accès nommées permettent d'identifier les listes de contrôle d'accès IP standards et étendues par des chaînes alphanumériques plutôt que par la représentation numérique actuelle.
- Vous pouvez utiliser les listes de contrôle d'accès nommées dans les situations suivantes : - Identifier intuitivement les listes de contrôle d'accès à l'aide d'un code alphanumérique. - Configurer plusieurs ACL standard et plusieurs ACLétendues dans un routeur pour un protocole donné

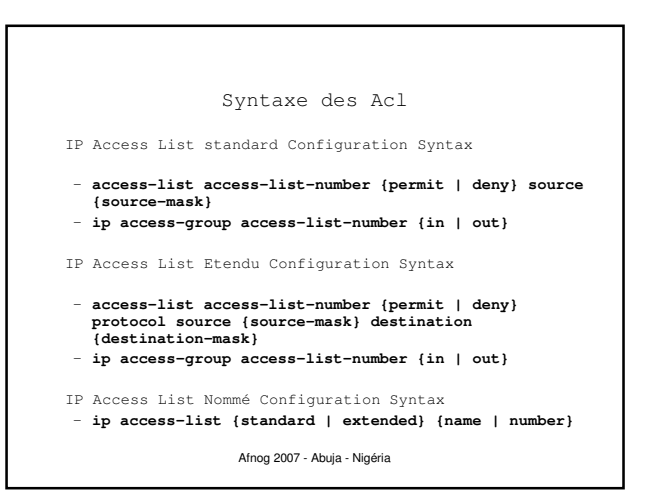

#### Placer les ACL

Placer les ACL standard proche de la destination **Standard IP** access list close to **destination**

Place les ACL étendus proche de la source du trafic à gérer

Afnog 2007 - Abuja - Nigéria

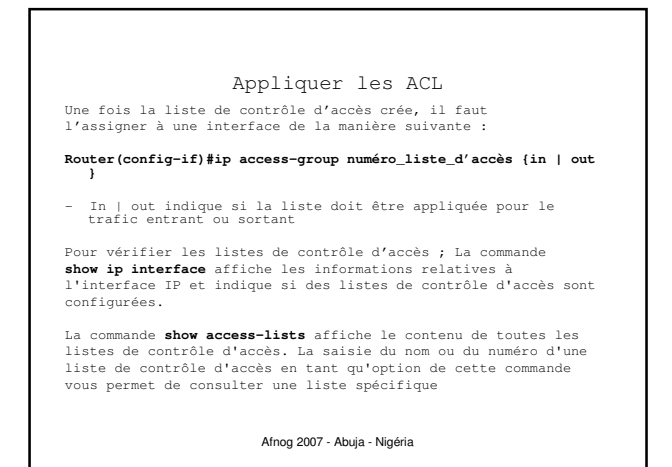

Permettre seulement à mon réseau interne de faire du telnet

access-list 1 permit 196.200.221.192 0.0.0.15 access-list 1 deny any line vty 0 4 access-class 1 in

## Prefix Lists

- Cisco introduit les prefix lists dans l'IOS 12.0
- Utilisés pour filter les routes et peuvent être combinés avec des route maps

Afnog 2007 - Abuja - Nigéria

- Donne des fonctionnalités élevées par rapport aux ACL
- Plus simples à configurer et à utiliser
	- Utilise la notation CIDR address/mask
	- Numéros de Sequence

# Prefix Lists

Afnog 2007 - Abuja - Nigéria

• Prefix lists ont un implicit "deny" à la fin comme les ACL

- Sont plus rapides à exécuter que les ACL
- Préférables si IOS 12.0 pour les manipulations de routes

Afnog 2007 - Abuja - Nigéria

## Syntaxe de Configuration d'une Prefix List • Prefix list configuration syntax – **config t ip prefix-list list-name {seq seq-value} {permit|deny} network/len {ge ge-value} {le le-value}** – **list-name** – nom de la liste – **seq-value** – numéro de séquence (optionnelle) – **network/len** – CIDR – **ge-value** – "from" valeur de la plage; matches égale ou préfixes plus longs (plus de bits dans le préfixe, bloc plus petit)

– **le-value** – "to"; matches egale ou préfixes plus petits(moins de bits dans le préfixe, blocs plus .<br>larges)

## Prefix List Configuration

- Pour interdire un /28: **ip prefix-list f2afnog seq 5 deny 196.200.221.192/28**
- Pour accepter les préfixes de /8 à /24: **ip prefix-list test1 seq 5 permit 196.0.0.0/8 le 24**
- Refuser les préfixes aec un masque plus grand que /25 dans un bloc **ip prefix-list test2 seq 10 deny 196.200.221.0/24 ge 25**
- Permettre toutes les routes: **ip prefix-list test3 seq 15 permit 0.0.0.0/0 le 32**